# **Apple Mac For Dummies**

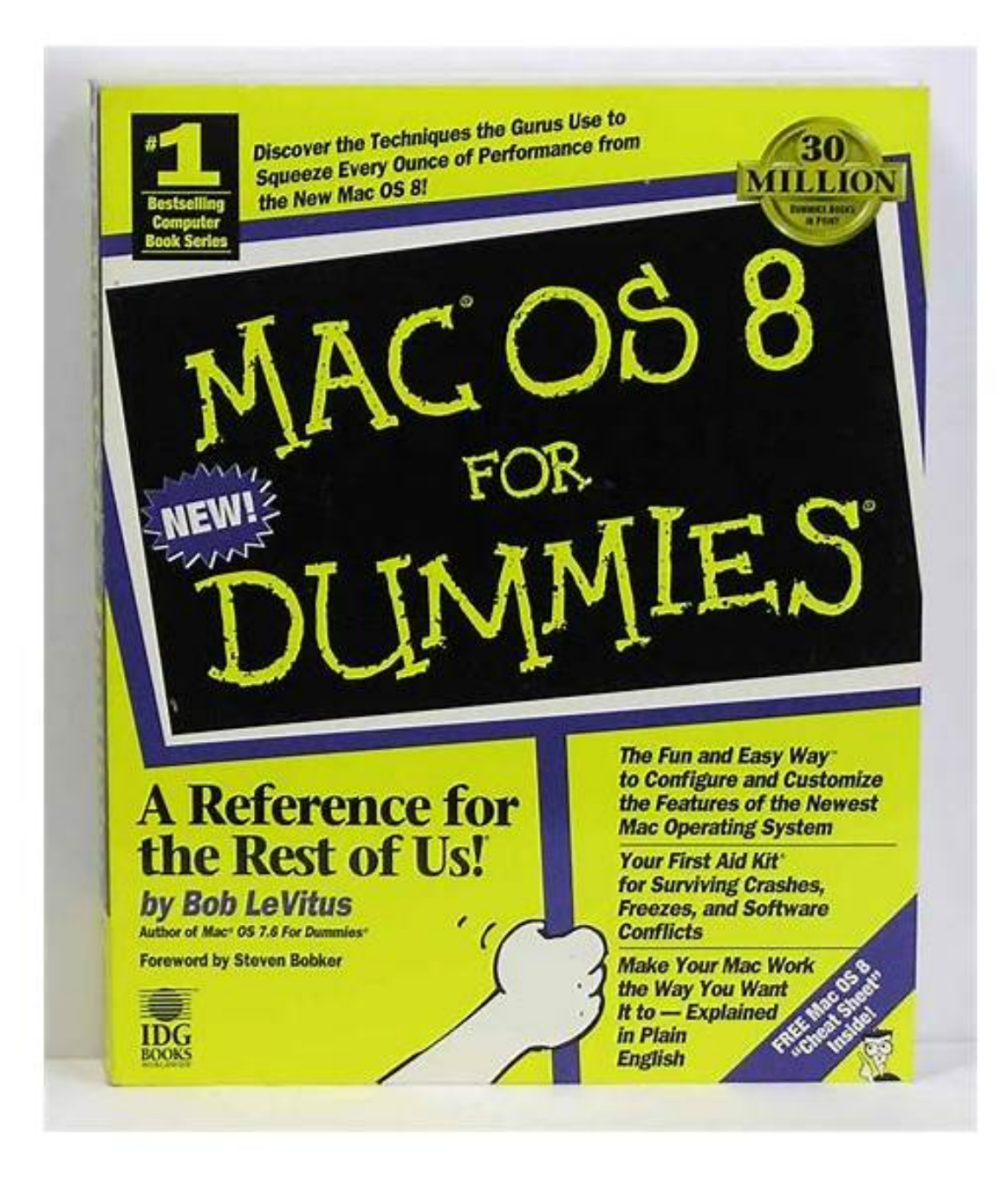

[DOWNLOAD] Apple Mac For Dummies. Watch your iTunes downloads on a television screen with help from Apple TV For Dummies. This comprehensive guide offers shopping tips; easy-to-understand installation and setup directions; and advanced material like content creation, troubleshooting, and optimizing network speeds. Apple TV For Dummies Mark L Chambers 9780470173626

[PDF EBOOKS] Apple Mac For Dummies. Book file PDF easily for everyone and every device. You can download and read online Apple Mac For Dummies file PDF Book only if you are registered here. And also You can download or read online all Book PDF file that related with Apple Mac For Dummies book. Happy reading Apple Mac For Dummies Book everyone. Download file Free Book PDF Apple Mac For Dummies at Complete PDF Library. This Book have some digital formats such us : paperbook, ebook, kindle, epub, and another formats. Here is The Complete PDF Book Library. It's free to register here to get Book file PDF Apple Mac For Dummies.

#### **How To Zip And Unzip Files On Your Mac Dummies**

Unzipping a file on a mac computer is user-friendly and intuitive. To unzip files on a mac, simply follow the steps below: Double click the zipped file. The file will automatically be decompressed by Archive Utility into the same folder the compressed file is in. Access the extracted files by ...

#### **How To Add A Signature To Your Apple Mail EMails Dummies**

The Apple Mail application included with Mac OS X Snow Leopard lets you add a signature to your emails. To add a block of text or a graphic to the bottom of your messages as your personal signature, follow these steps:

#### **MacBook Pro Technical Specifications Apple**

Complete technical specifications for MacBook Pro, including processor speeds, hard drive space, memory, and more.

#### **System 7 Wikipedia**

System 7 (codenamed Big Bang and sometimes retrospectively called Mac OS 7) is a graphical user interface-based operating system for Macintosh computers and is part of the classic Mac OS series of operating systems. It was introduced on May 13, 1991, by Apple Computer, Inc. It succeeded System 6, and was the main Macintosh operating system until it was succeeded by Mac OS 8 in 1997.

### **Aqua User Interface Wikipedia**

Aqua is the graphical user interface (GUI) and visual theme of Apple's macOS operating system.It was originally based on the theme of water, with droplet-like components and a liberal use of reflection effects and translucency. Its goal is to incorporate color, depth, translucence, and complex textures into a visually appealing interface in macOS applications.

## **TheINQUIRER News, Reviews And Opinion For Tech Buffs**

TheINQUIRER publishes daily news, reviews on the latest gadgets and devices, and INQdepth articles for tech buffs and hobbyists.